# **WebServices - Axis**

#### **1. Runaxisfunctionaltests Task**

Ant task for starting / stopping servers and running junit in the middle.

### **1.1. Description**

Ant task for starting / stopping servers and running junit in the middle. Based on the Cactus org.apache.commons.cactus.ant package, heavily munged and cruftily dumped into one file.

For Axis development; there is no support or stability associated with this task

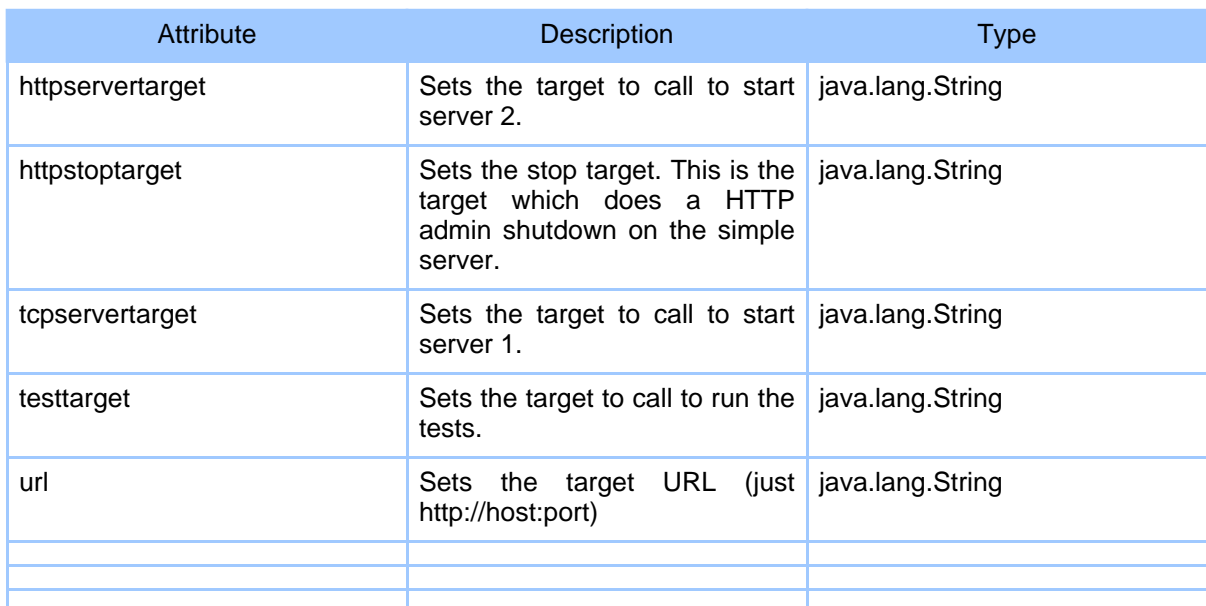

### **1.2. Parameters**

## **1.3. Parameters as nested elements**

Copyright © 2000-2005 The Apache Software Foundation All rights reserved.